## Resolving merge conflicts live demonstration

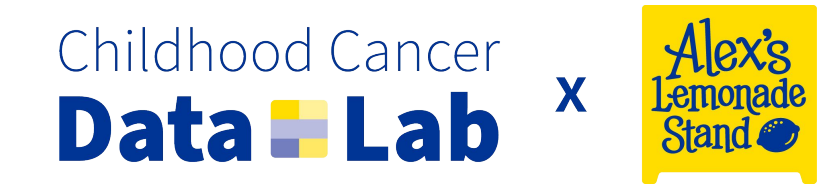

## **Step 1:**

We'll create three branches created off the *same base, at the same time*

## **Step 2:**

We'll make some changes in the first branch, and then merge it back into main

## **Step 3:**

These two branches will now be *out-of-date* with their base! We'll write code that causes merge conflicts, and then see how to resolve them.

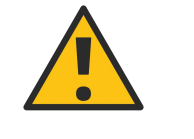

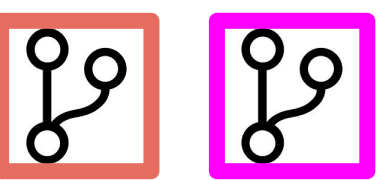

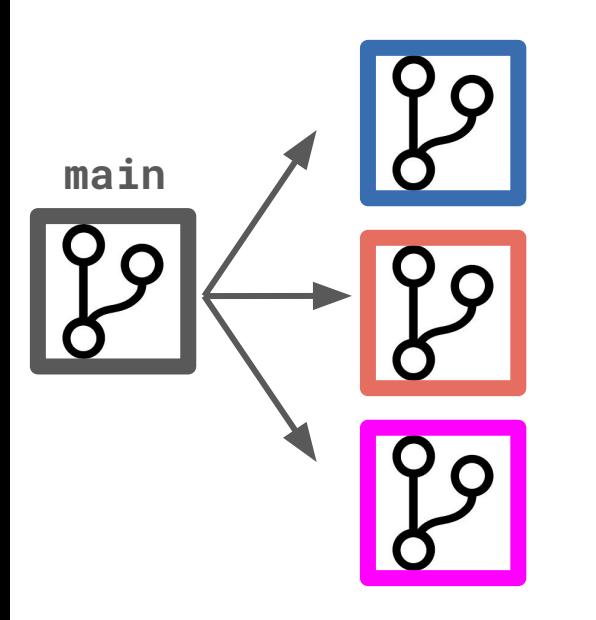